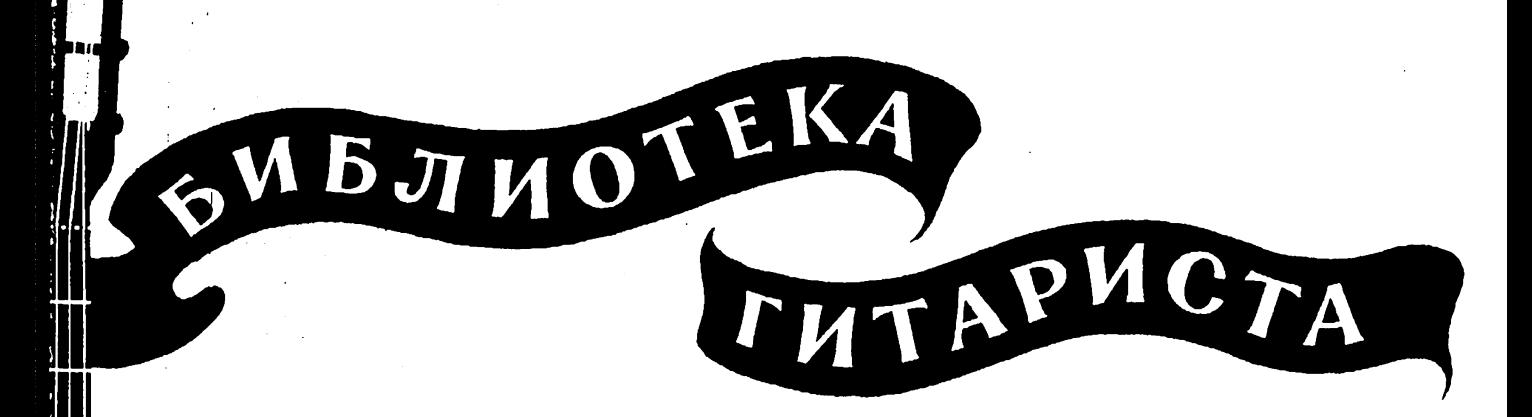

**122** 

И. АЛЬБЕНИС

# ИСПАНСКАЯ СЕРЕНАДА

М. АНИДО

# **АРГЕНТИНСКАЯ НАРОДНАЯ МЕЛОДИЯ**

В ПЕРЕЛОЖЕНИИ ЛЛЯ ОВМИСТРУННОЙ ГИТАРЫ Испанская серенада

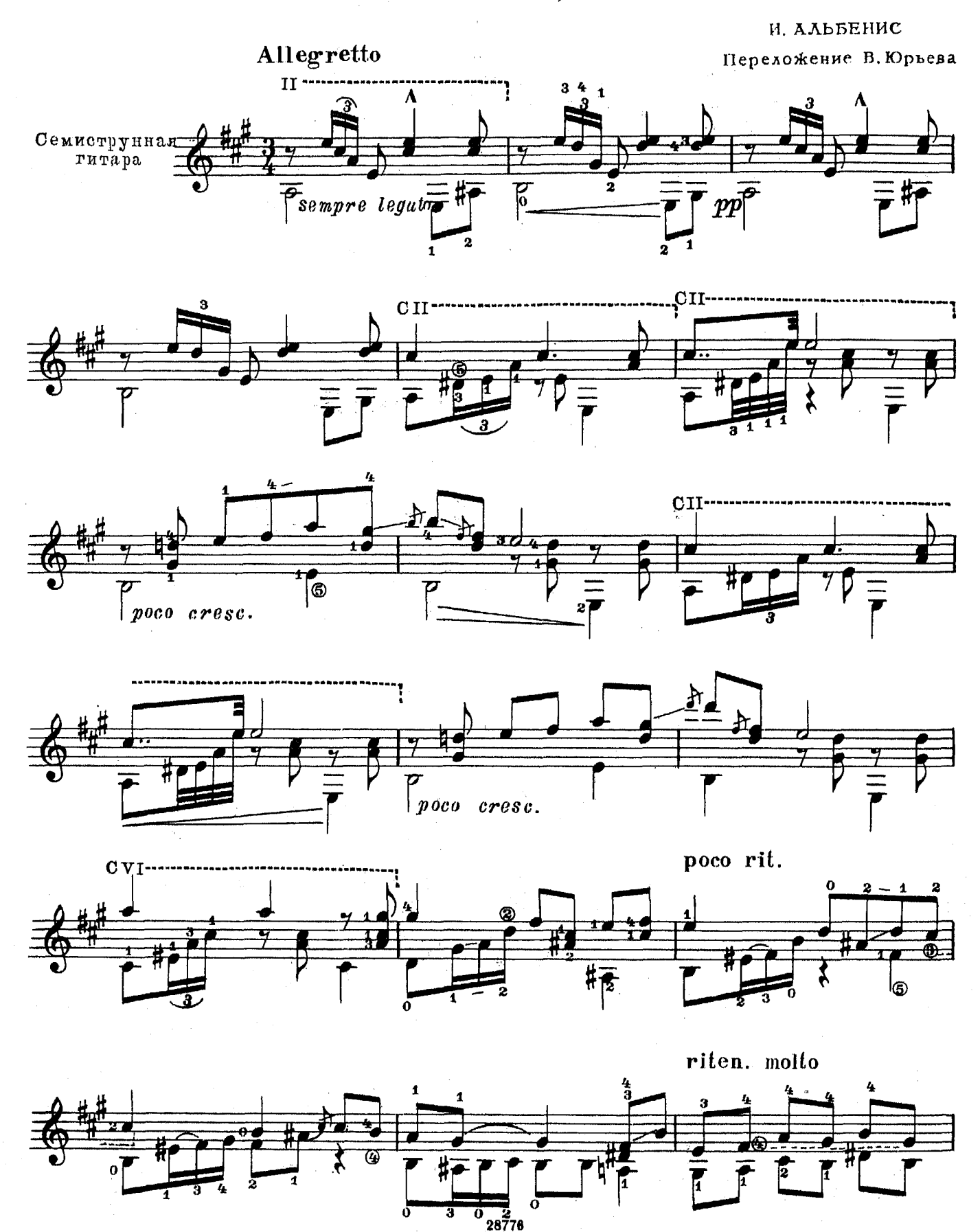

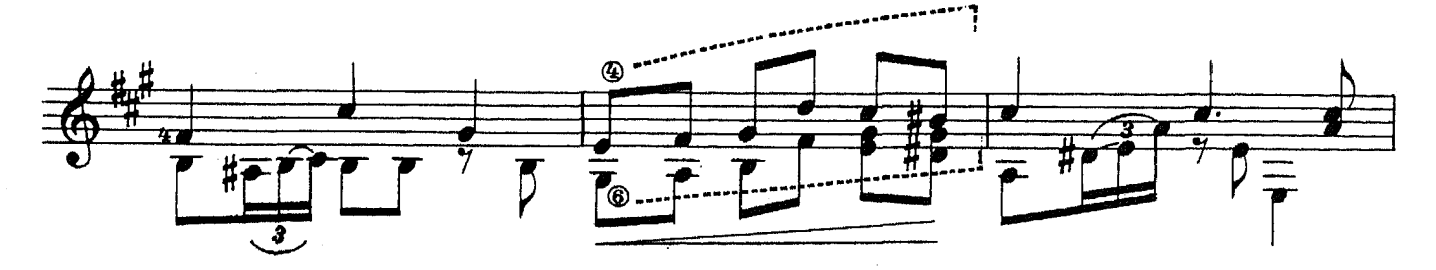

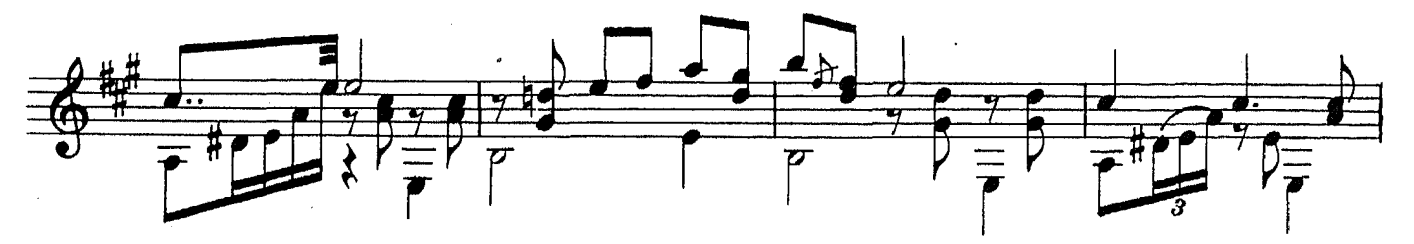

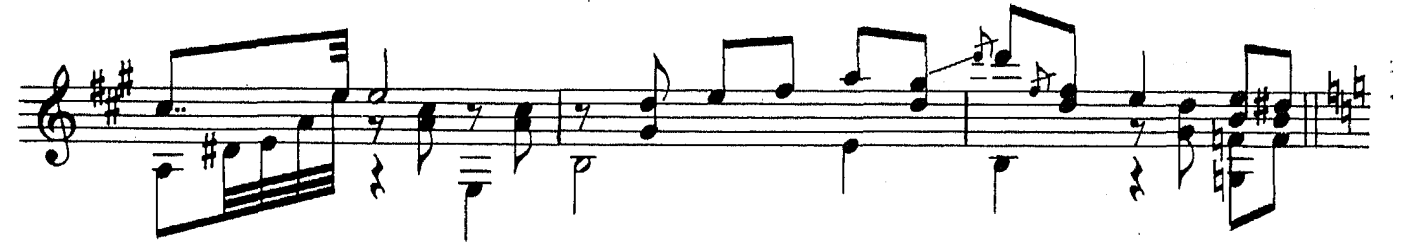

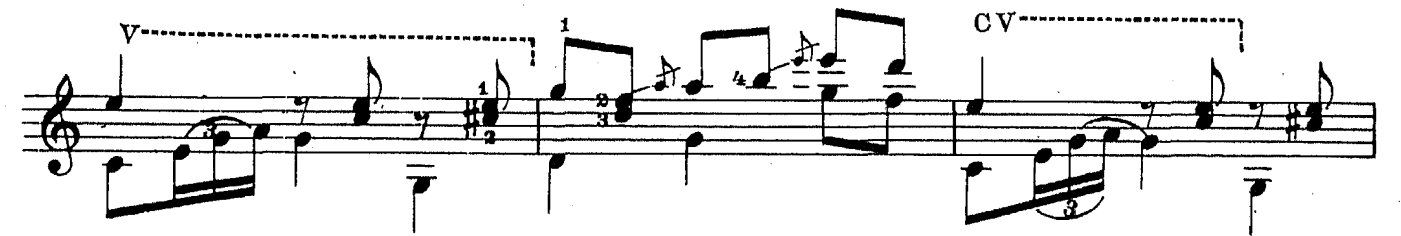

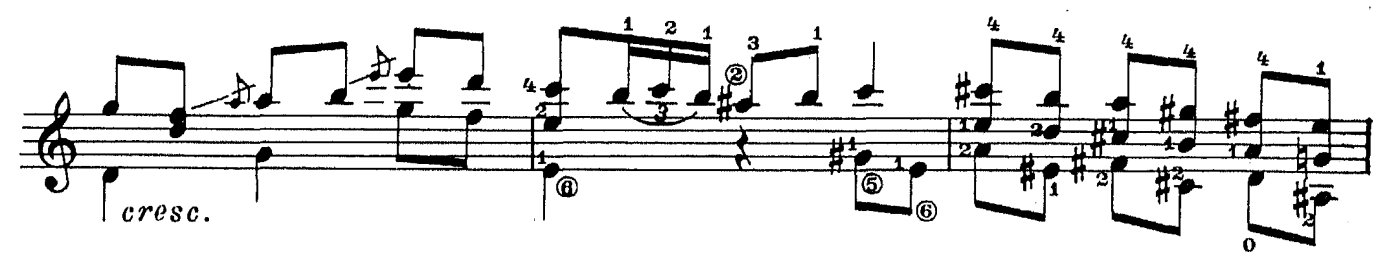

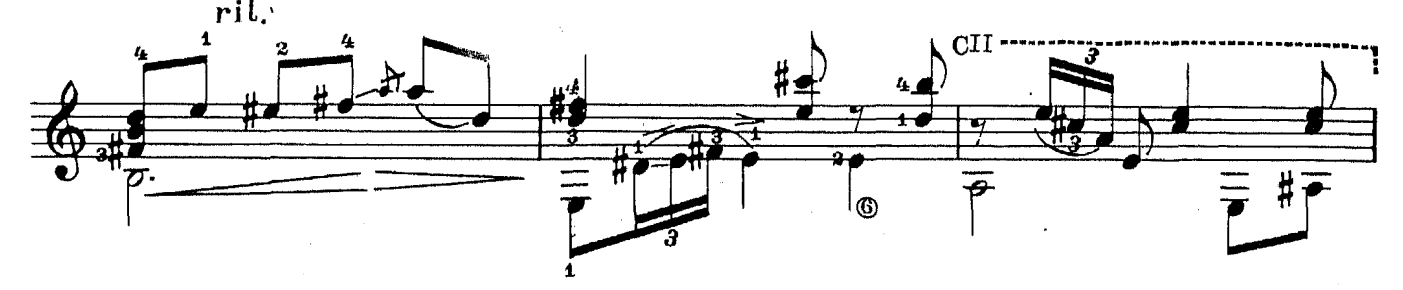

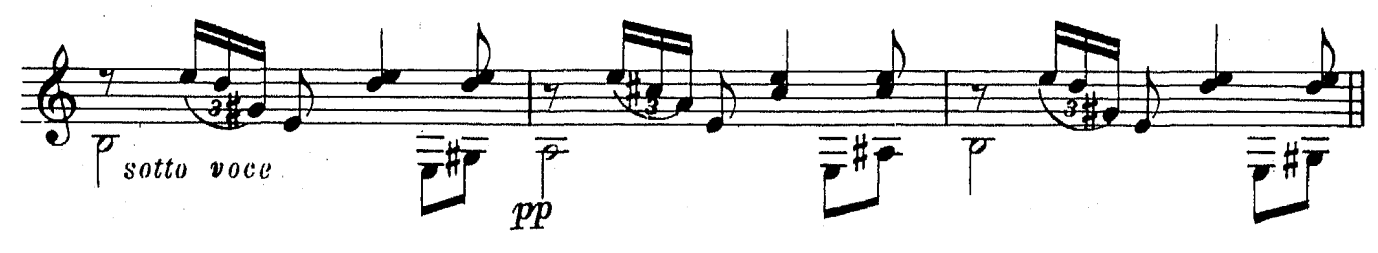

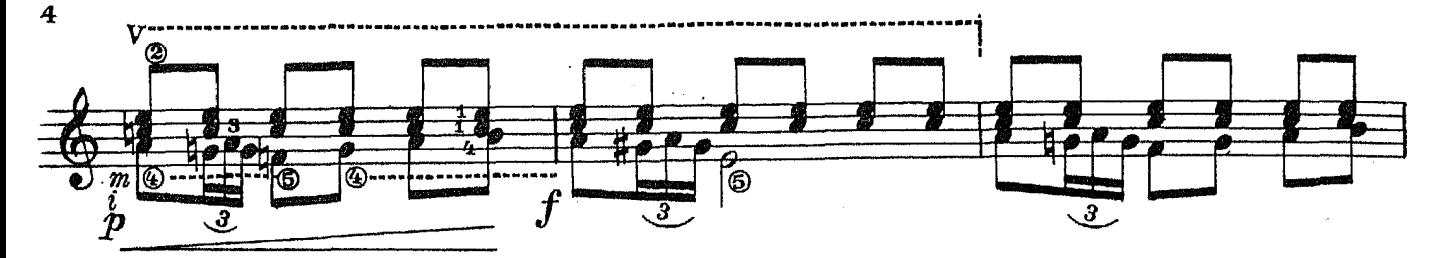

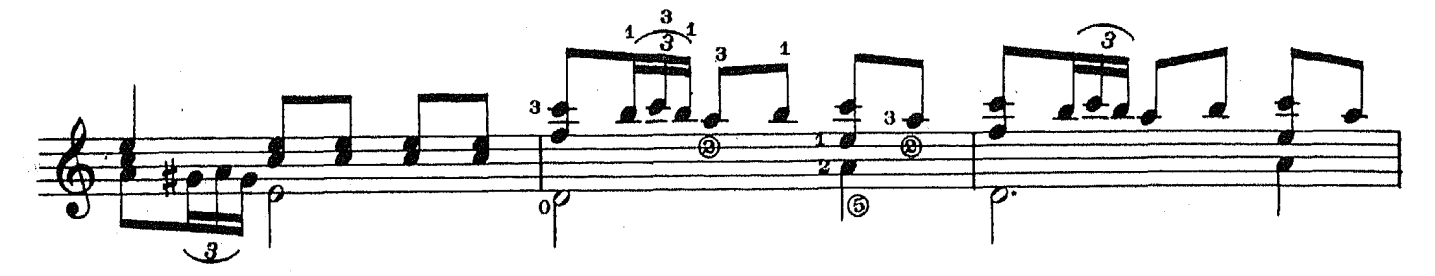

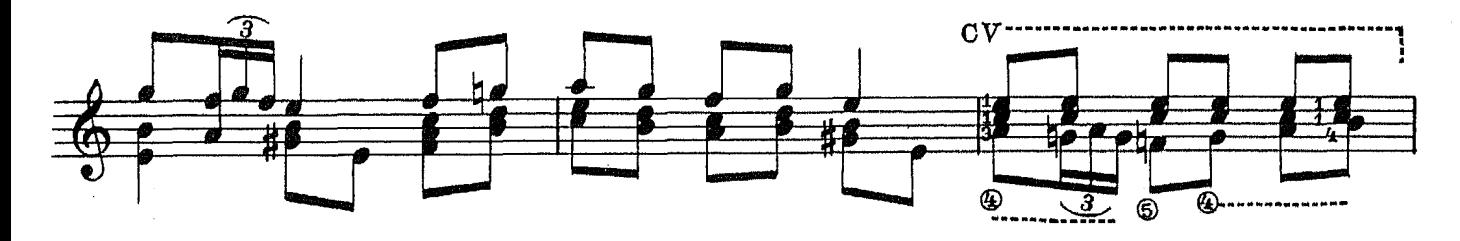

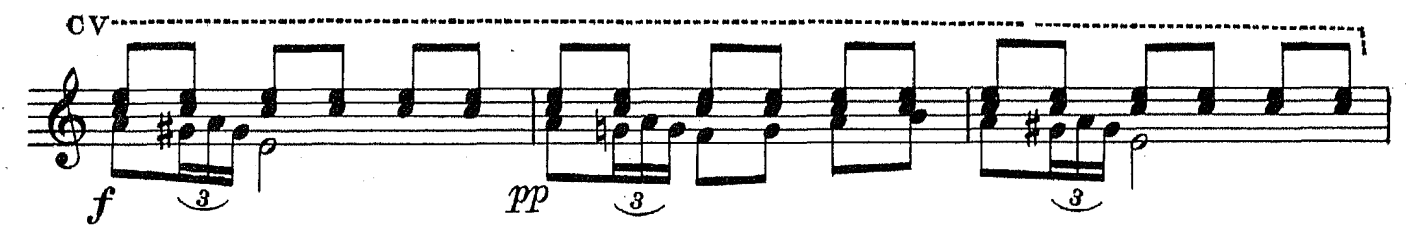

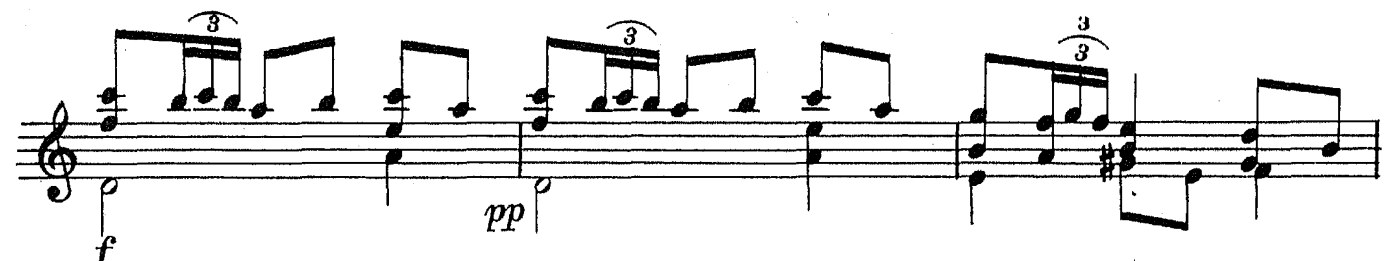

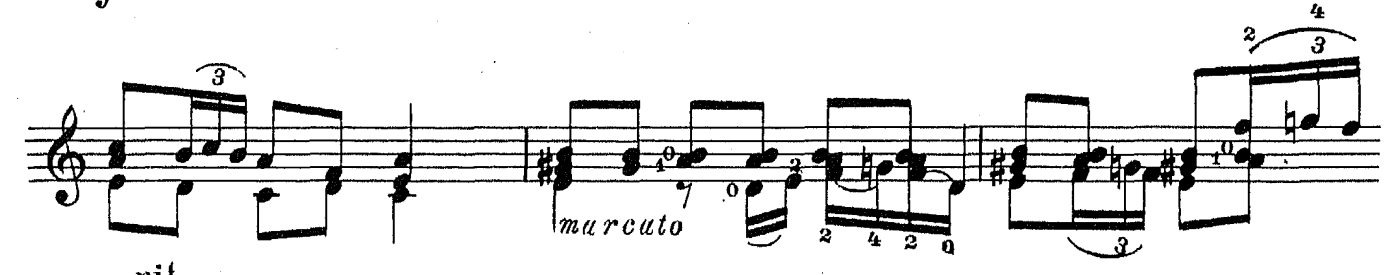

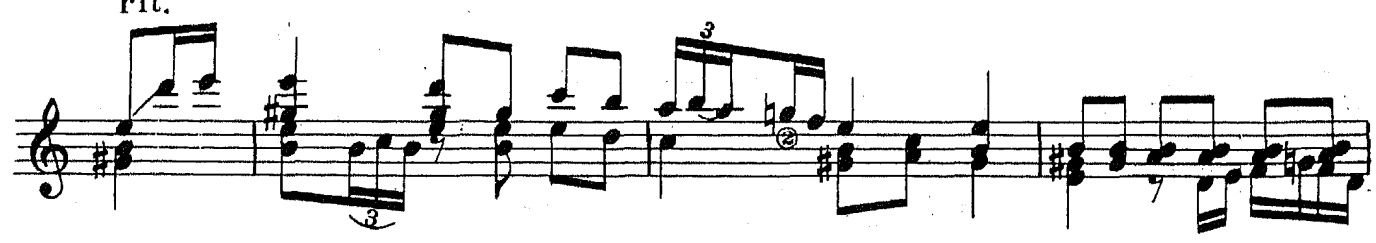

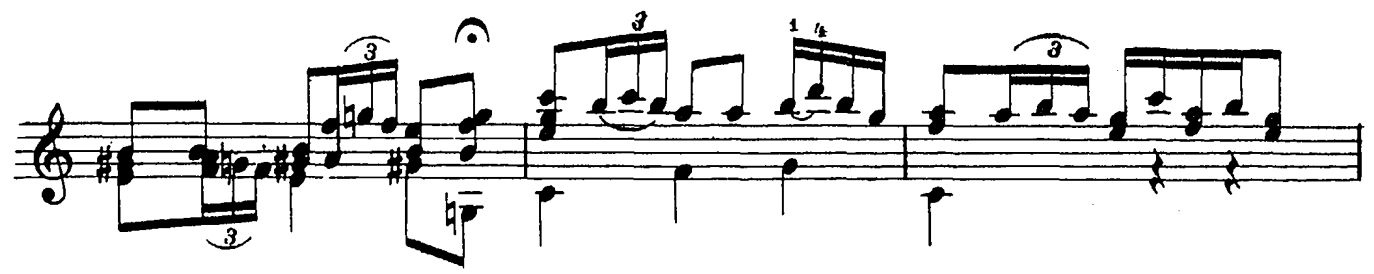

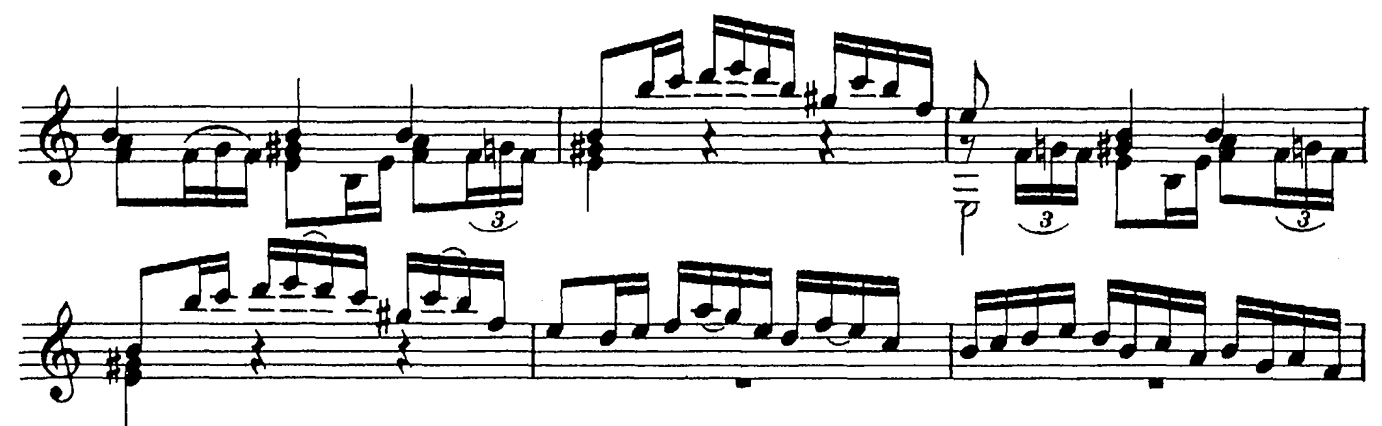

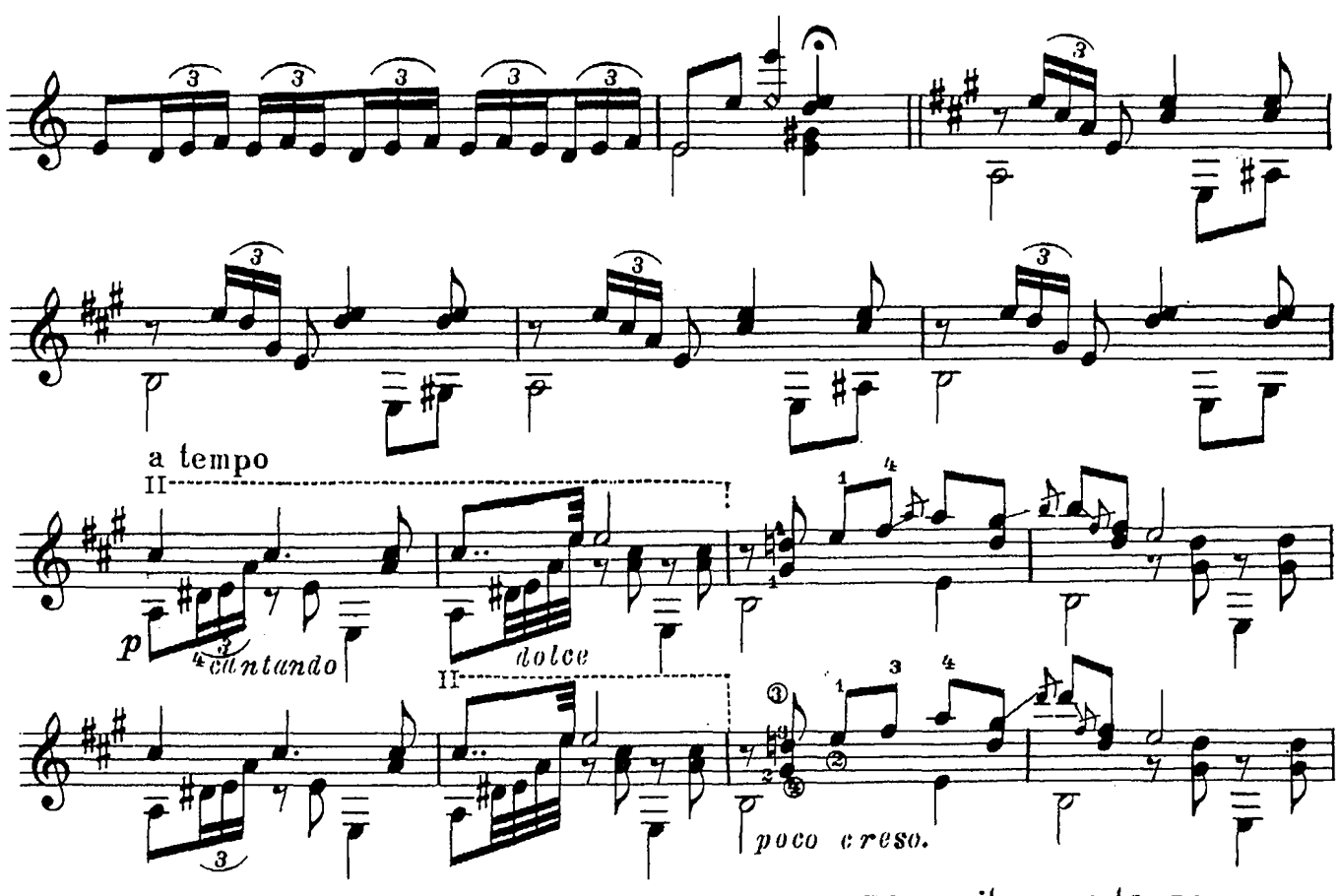

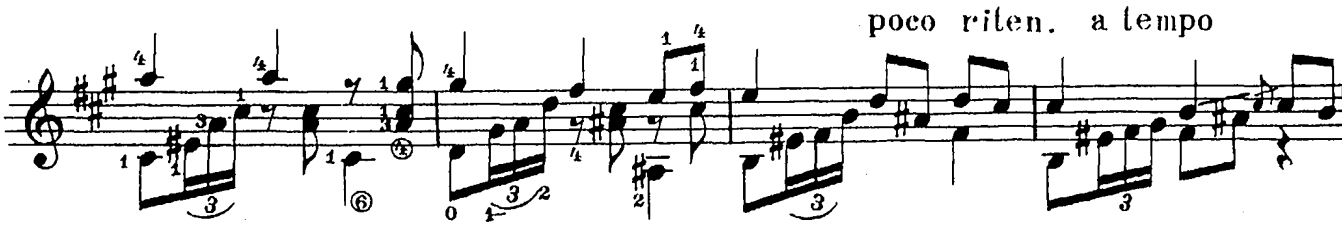

28776

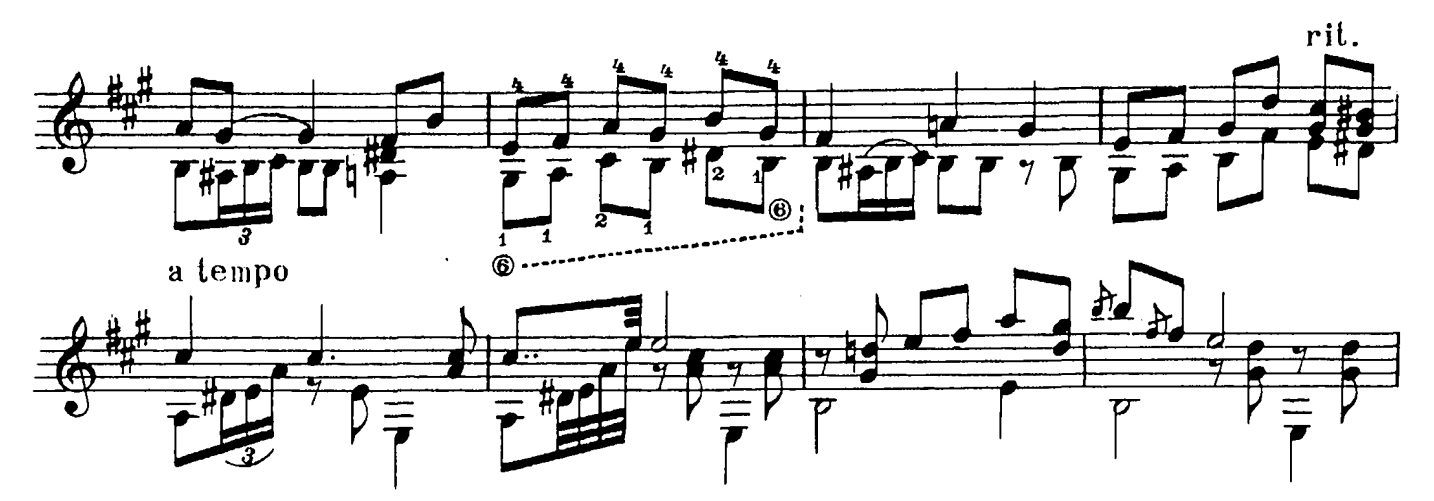

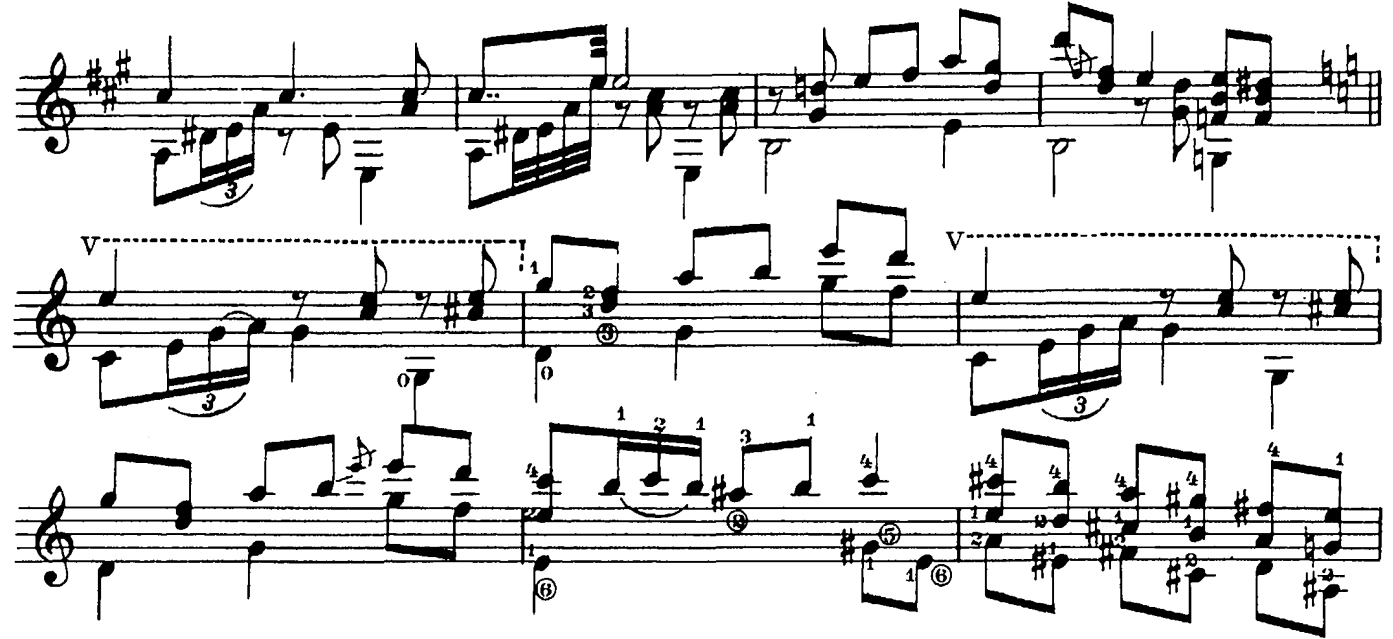

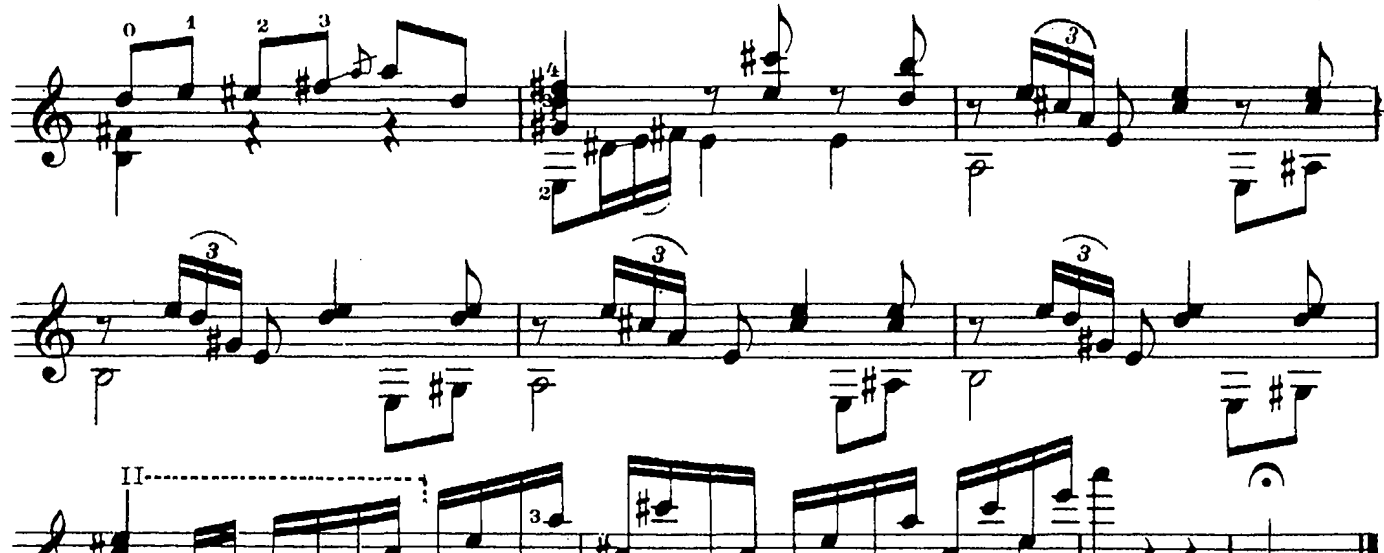

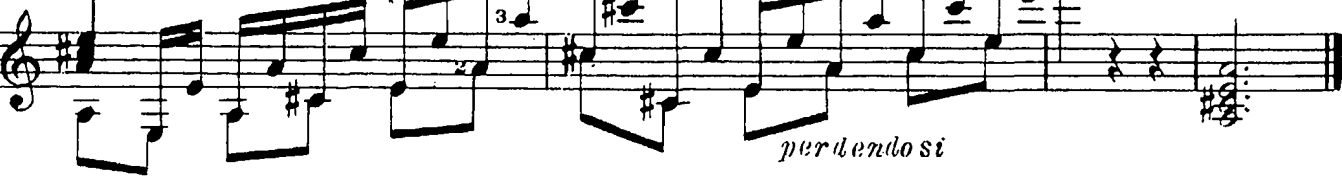

Аргентинская народная мелодия

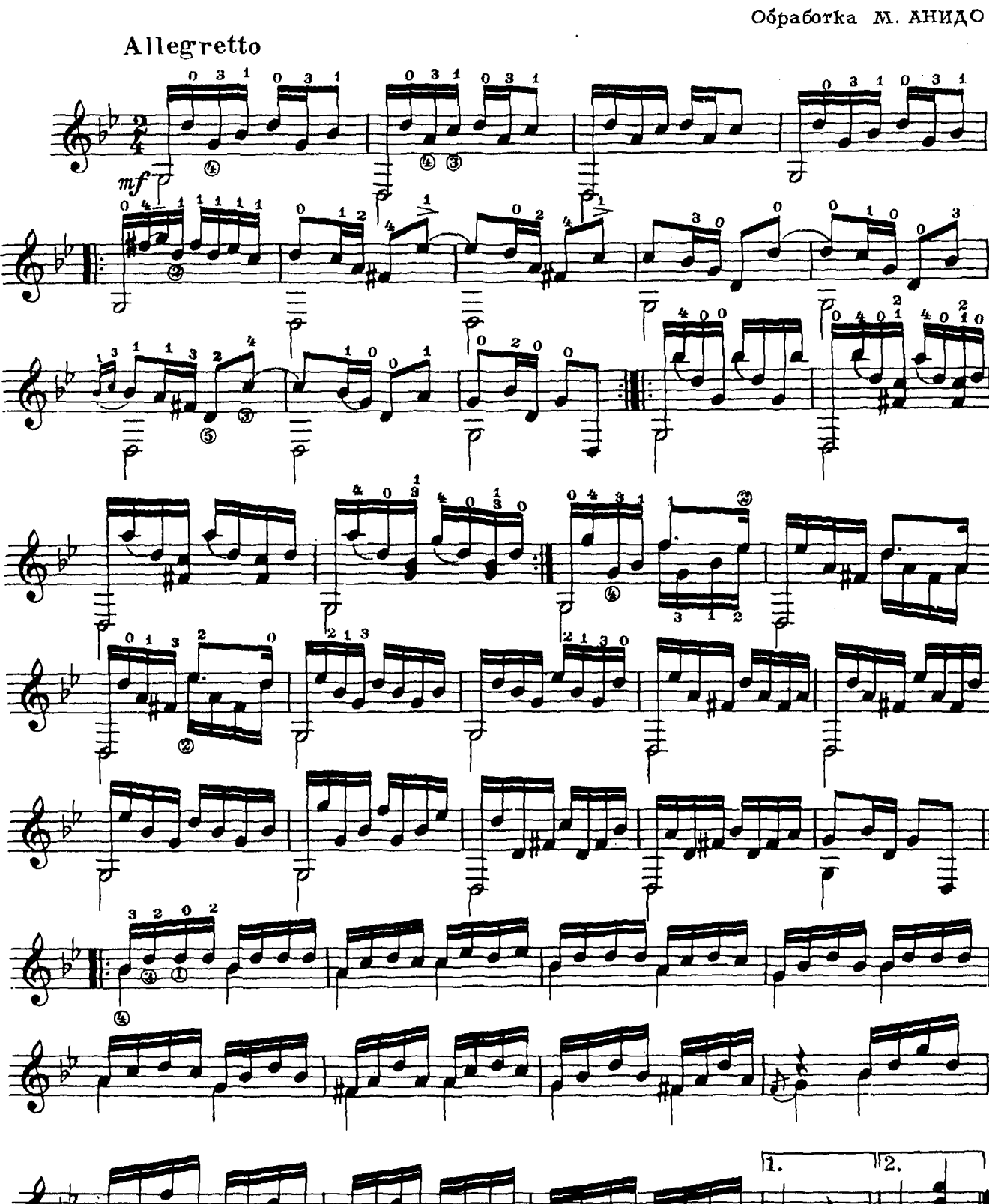

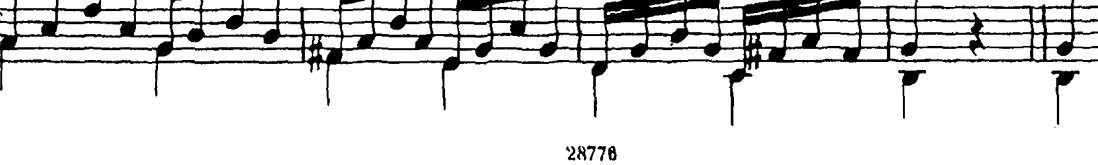

# ГОСУДАРСТВЕННОЕ МУЗЫКАЛЬНОЕ ИЗДАТЕЛЬСТВО

#### ЛИТЕРАТУРА ДЛЯ СЕМИСТРУННОЙ **ГИТАРЫ**

# ВЫХОДЯТ ИЗ ПЕЧАТИ

## Сборники

Сазонов В. Самоучитель игры на семиструнной гитаре Юрьев В. (сост.). Этюды и пьесы для семиструнной гитары

### Библиотека гитариста

Три бальных танца (Падекатр, Мазурка и Миньон).

Пять русских народных песен. Ардитти Л. Вальс «Поцелуй». Переложение В. Моркова.

Вальдтейфель Э. Два вальса (Весенние цветочки, Летний вечер). Сихра А. Гавот. Соловьев А. Гавот.

Русские народные песни: «Не одна во поле дороженька», «Уж ты, Ванюшка, Ванюша», «Как у на-<br>шего двора» в обработке В. Моркова и «Ивуш-

името двоработке А. Соловьева<br>Дриго Р. Вальс из балета «Арлекинада». Масканьи П. Интермеццо из оперы «Сельская честь». Пьесы русских мастеров-гитаристов

Танцы (Русско-славянский, Молдовеняска и Лезгинка) Ивановичи Н. Вальс «Дунайские волны»

- Песни советских композиторов: Бирюков Ю. Ты сама<br>догадайся, Фрадкин М. За фабричной заставой, Щедрин Р. Песня монтажников.
- Шуберт Ф. Прости. Вагнер Р. Торжественный маршиз оперы «Тангейзер»
- Песни из зарубежных кинофильмов (с подтекстовкой):<br>Чаплин Ч. «Весна». Песенка из кинофильма<br>«Король в Нью-Йорке», «Вилли Матео». «Аморе - это любовь», песенка из кннофильма «Уличная серенада»
- Пьесы из оперетт. Н. Ружицкий. Вальс из оперетты «Казанова». И. Кальман. Дуэт из оперетты «Сильва». И. Кальман. Танец из оперетты «Фея карнавала»

Пьесы русских композиторов<br>Сихра А. Вариации на темы русских народных песен Русские народные песни

Русанов Е. Возле речки, А. Соловьев. Русская песня. Высотский М. При долинушке стояла, По мосту, мосту.<br>Цибулька А.- Соловьев А. Вальс «После бала». В. Беккер-Русанов. Вальс «Лесная сказка».

### Библиотека начинающего гитариста

- Десять песен советских композиторов: Соловьев-Седой В. Подмосковные вечера, На лодке. Милюон, цветет калина. Будашкин Н. За дальнею<br>околицей. Новиков А. Звенит гитара за рекой, В день рождения. Листов К. Севастопо. Листов К. Севастопольский
- Украинские и белорусские песни и танцы. Украинские: «Дивлюсь я на небо», «Чорніі очі», «Гопак»; белорусские: «Бульба», «Янка»
- Шесть классических пьес: В. Моцарт. Менуэт; К. Ве-<br>бер. Вальс; Ф. Шуберт. Экосез и вальс; Р. Шуман. Маленький романс; Ф. Шопен. Прелюдия No 20
- Пьесы и песни русских композиторов: М. Титов. Вальс; А. Алябьев. Соловей; А. Даргомыжский. Славянский танец из оперы «Русалка»; П. Чай-ковский. Ната-вальс; А. Лядов. Вагатель и обработка русской народной песни «Ты не стой, колодец».
- песни и танцы: Глинка М. Отрывки из опер, Песня Вани и заключительный хор из оперы Людмилы «Иван Сусании»; Каватина Людмилы из «Ходит ветер у ворот», «В крови горит огонь желанья»; Полька; Прощальный вальс<br>Русские народные песни: «Ямщик», «Степь да степь
- кругом», «В визенькой светелке», «Всю-то я вселенную проехал», «Не слышно шума городско-<br>го», «Меж крутых бережков», «Что ты жадно глядишь на дорогу», «Под окном черемуха колышется», «Зачем тебя я, милый мой, узнала»,<br>«По диким степям Забайкалья», «Раскинулось море широко», «Варяг»
- Песни А. Варламова, А. Гурилева и М. Яковлева.<br>А. Варламов: «Горные вершины», «На заре ты ее не буди», «Что мне жить и тужить», «Вечор был я на почтовом дворе», «Вы раздайтесь, раска, голубушка», «Домик-крошечка» и «Грусть

Предварительные заказы на эти ноты принимают нотные отделы и специализированные магазины Книготорга. Оформив заказ на почтовой открытке в магазине, Вы получите извещение о поступлении нот в магазин. В случае отказа в приеме предварительного заказа просим сообщить об этом Всесоюзному объединению книжной торговли по адресу: Москва, Ленинский проспект, 15.

#### АЛЬБЕНИС ИСААК. ИСПАНСКАЯ СЕРЕНАДА АНИДО МАРИЯ. АРГЕНТИНСКАЯ НАРОДНАЯ МЕЛОДИЯ

Редактор А. Тонин

19

Техн. редактор Е. Непомнящая

Подписано к печати 8/IX 1960 г. Форм. бум. 60×921/8 = 0,5 бум. л.--1,0 печ. л.--1,0 уч.-изд. л. Тираж 7 300 экз. Заказ 726.

Московская типография № 6 Мосгорсовнархоза.